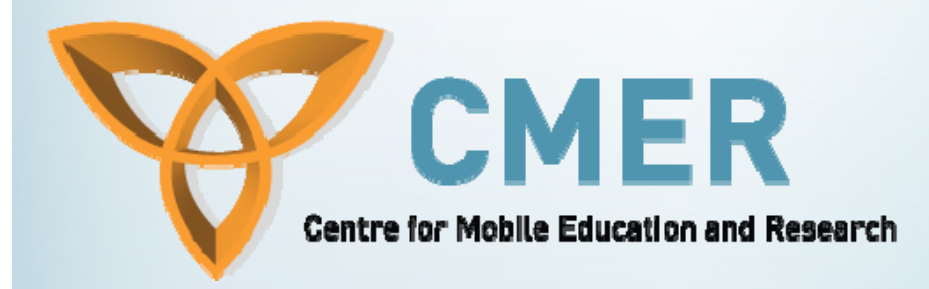

# BlackBerry Web **Services**

Week III

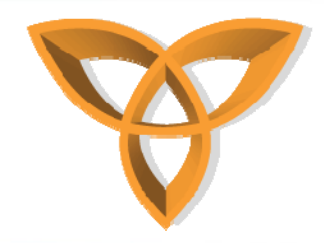

### **Overview**

- •**Mobile Limitations**
- •**Blackberry Solutions**
- •**Blackberry MDS**
- •**Blackberry Enterprise Server**
- •**MDS Developer Tools**

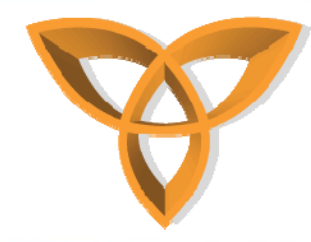

# **Mobile Limitations**

- **When implementing a web service, you assume:**
	- **Reasonable processing power available**
	- **A reliable connection**
- **A mobile phone over a cellular network does not meet these requirements**
	- **Hardware limitations**
	- –**Unreliability of cellular network**
- • **Interoperability issues**
	- **Different standards being used**

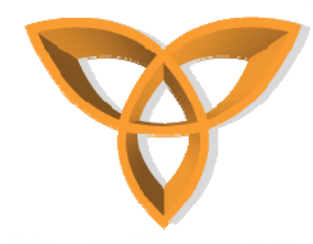

# **BlackBerry Solution**

- •**A complete application platform**
- • **Composed of multiple components and services:**
	- **Wireless device**
	- **Real time delivery of email to device**
	- **Wireless connectivity to the enterprise and Internet**
	- **"Always on" push technology**
	- –**Security, management, and application provisioning**
	- **Wireless application development platform**

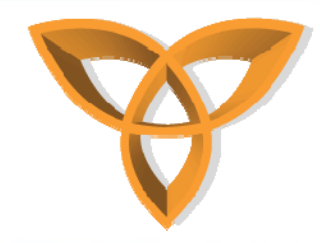

# **BlackBerry MDS**

- $\bullet$ **Mobile Data System**
- $\bullet$  **An application development framework for the BlackBerry Enterprise Solution**
- •**Allows organizations to deliver corporate data wirelessly**
- •**Leverages the BlackBerry push delivery model**

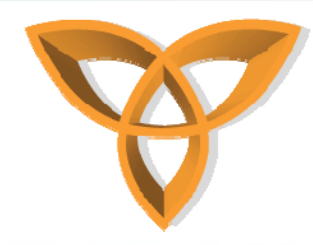

# **BlackBerry MDS (Cont.)**

- • **Optimized for data transmission**
	- **Minimize network traffic and costs**
	- –**Responsive application experience**
	- **Maximize battery life**
- **Small application footprint**
	- **Maximize device storage available for user data**

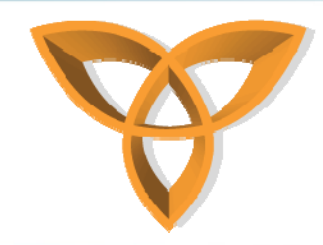

# **BlackBerry MDS (Cont.)**

#### • **Support for offline operation**

**Local data storage and local processing capabilities**

- • **Support for push delivery of application data**
	- **All the great characteristics of BlackBerry available to custom enterprise applications**
- •**Support for Web services as of 2005**

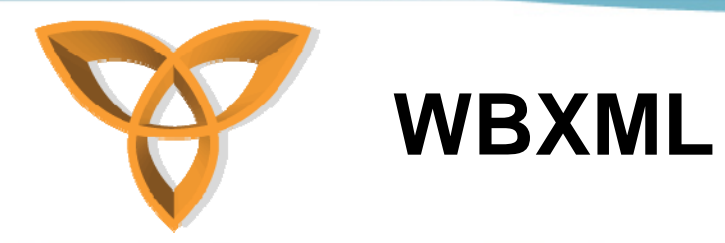

- $\bullet$ **Wireless Application Protocol Binary XML**
- **SOAP and XML are not the most efficient over wireless networks**
- **Communication overhead usually associated with XML**
- • **BlackBerry to MDS communications use a proprietary, compressed version of WBXML**

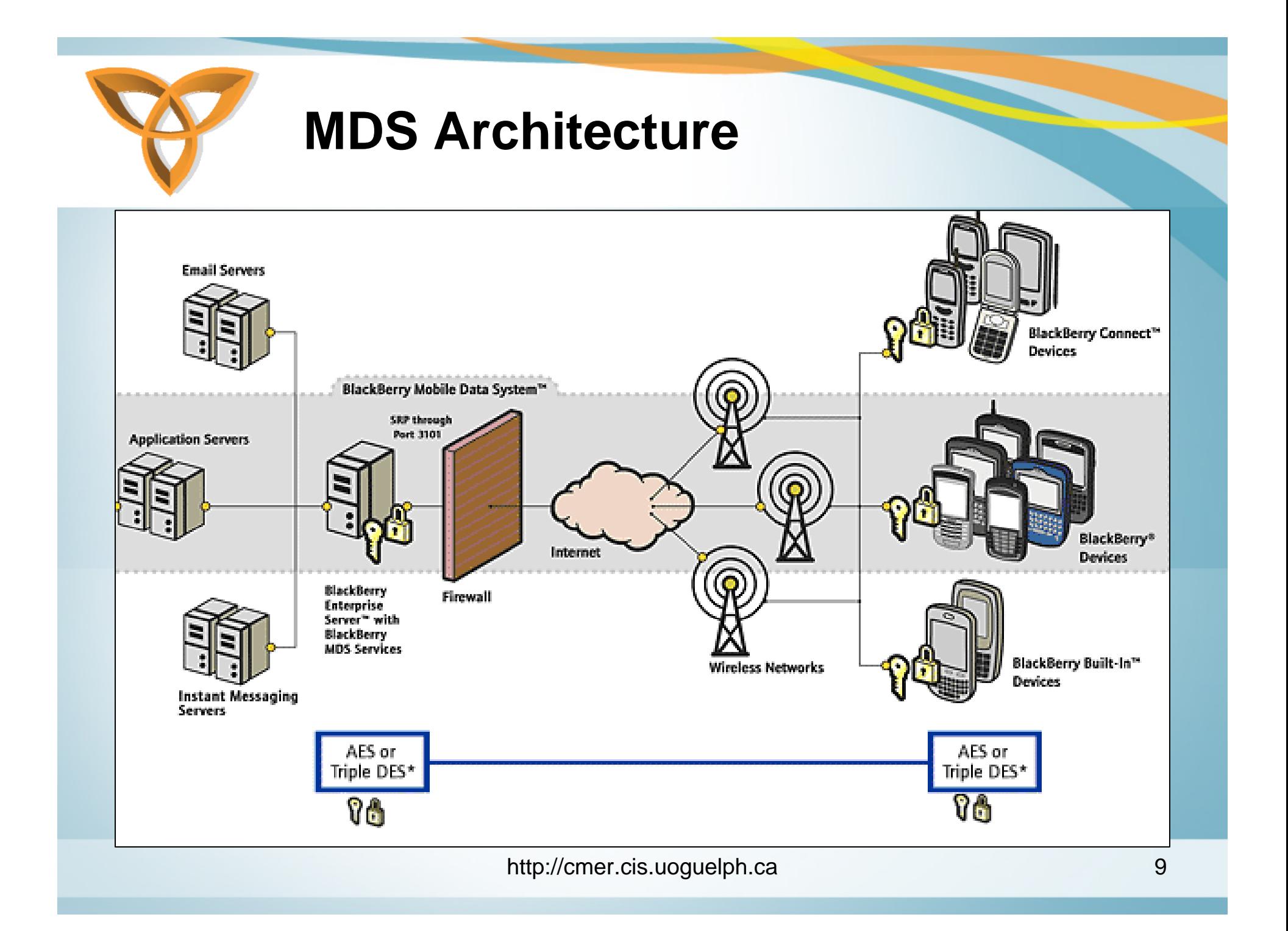

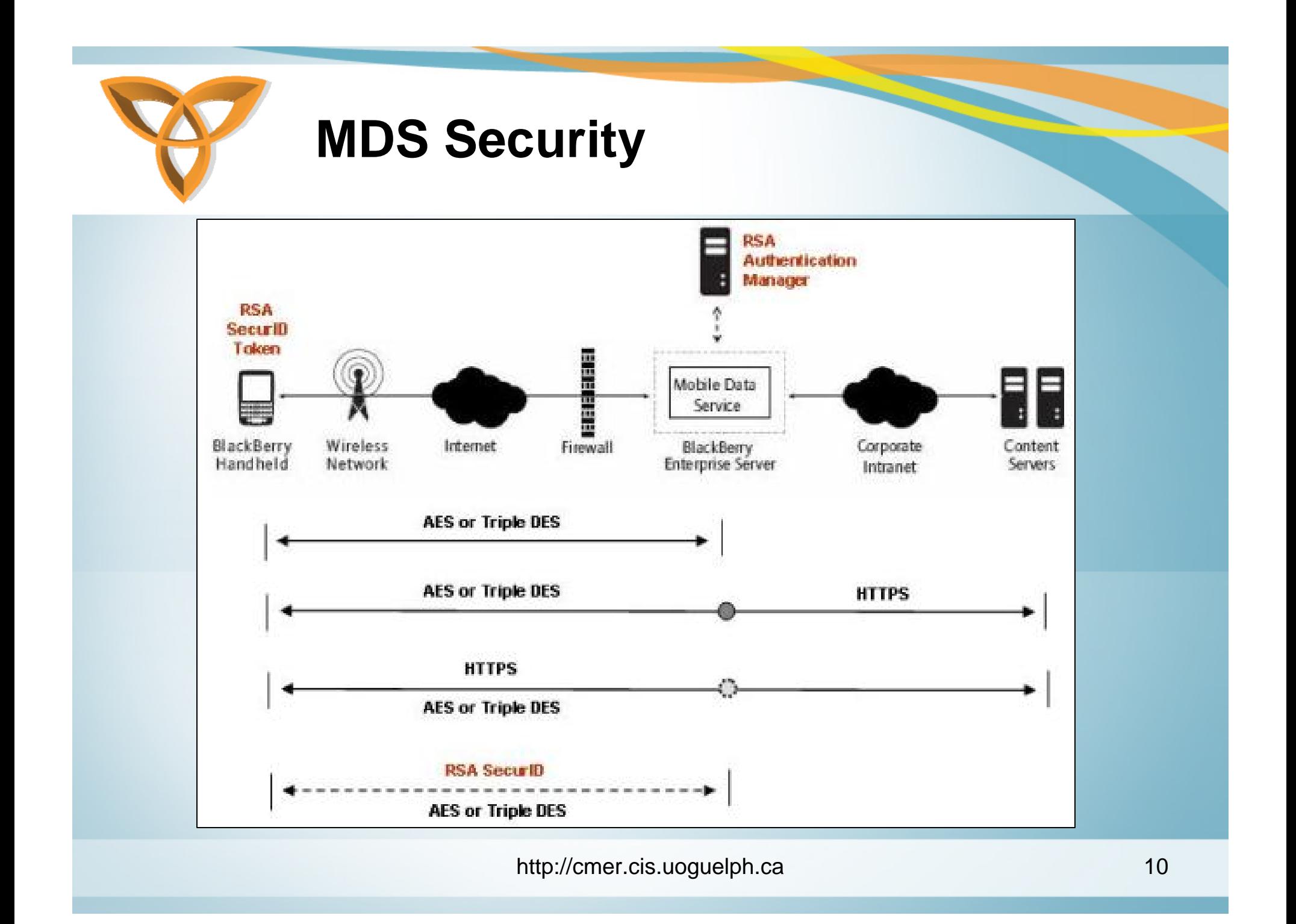

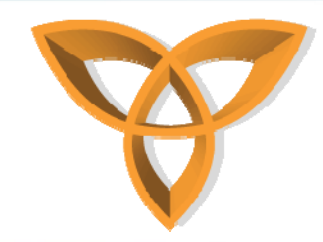

# **MDS Security (Cont.)**

#### •**End-to-End Wireless Encryption**

- **Between BES and handheld:**
	- **Advanced Encryption Standard (AES) or Triple Data Encryption Standard (Triple DES)**
	- **Optionally enables HTTPS connections to application servers**
	- **Data remains encrypted in transit and is never decrypted outside of the corporate firewall.**

#### •**Authentication**

- **Data sent to device is encrypted by BES using the private key from user's mailbox**
- – **Data sent from device is encrypted with secret key on device**

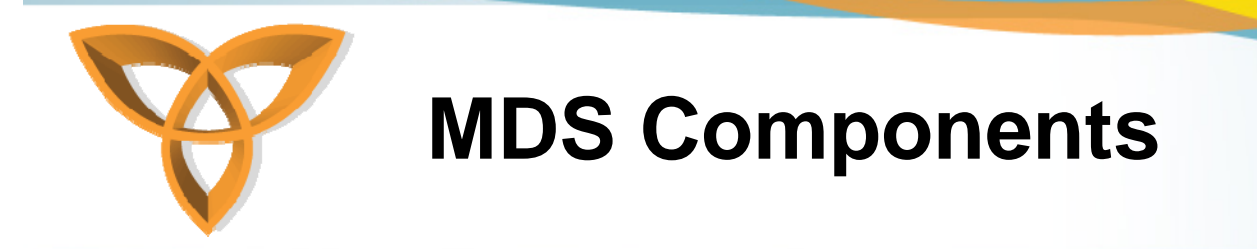

- **1. BlackBerry Enterprise Server**
- **2. MDS Services**
- **3. MDS Developer Tools**
- **4. MDS Runtime**

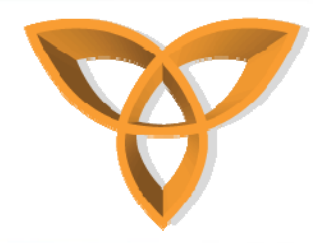

# **BlackBerry Enterprise Server**

- •**Abbreviated as BES**
- • **Push-based access to email; calendar, contacts, tasks and notes; instant messaging; web-based applications services and enterprise applications.**
- • **A wireless platform that can extend your current messaging and collaboration environments:**
	- **Microsoft Exchange**
	- **Lotus Domino**
	- **Novell GroupWise**

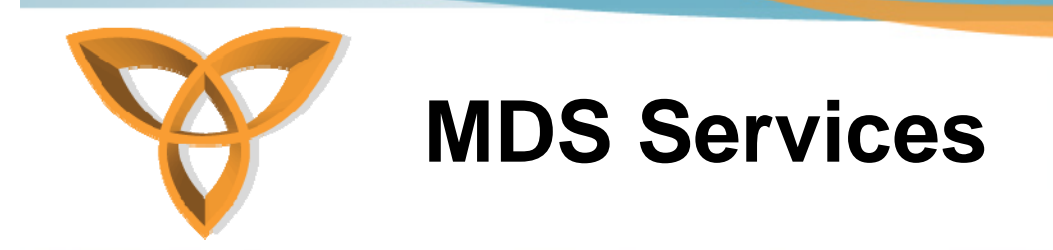

- $\bullet$ **Part of the BlackBerry Enterprise Server**
- • **Manages the interactions and requests between BlackBerry smartphones and enterprise applications**

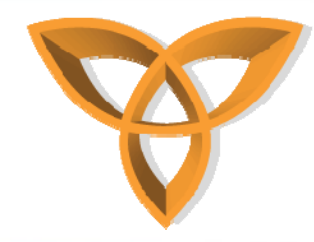

# **MDS Services (Cont.)**

#### • **How do they work?**

- **The BES handles requests from BlackBerry MDS client applications and interacts with corporate applications**
- **The actual web service request initiates from behind the corporate firewall**
- **The BlackBerry uses a form of Wireless Application Protocol Binary XML (WBXML) to send and receive compressed XML messages to reduce communication overhead**

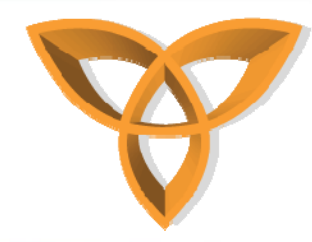

# **MDS Developer Tools**

- •**Free to download**
- • **Two options:**
	- **1. BlackBerry MDS Studio**
	- **2. BlackBerry Plug-in for Microsoft Visual Studio**

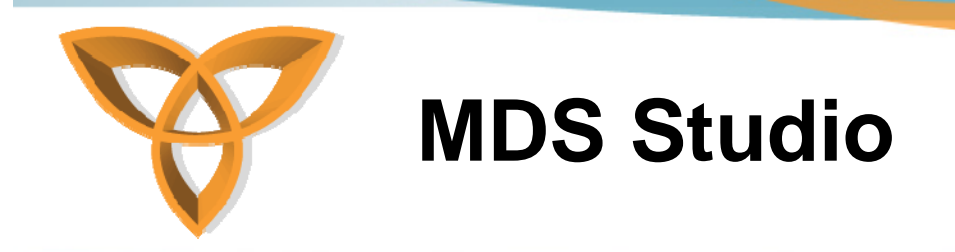

- **A visual drag-and-drop developer platform used to design BlackBerry applications**
	- **Takes care of generating the underlying "plumbing" code to access invoke the Web service**
- • **Centered around making web services available to BlackBerry users**
	- **Developers can browse to any WSDL file, find the available Web services that they would like to access and simply drag and drop them into their application**
- • **Provides an environment to create, test, and publish BlackBerry applications**

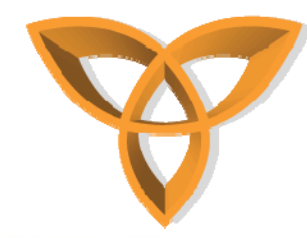

#### **MDS Studio Screenshot**

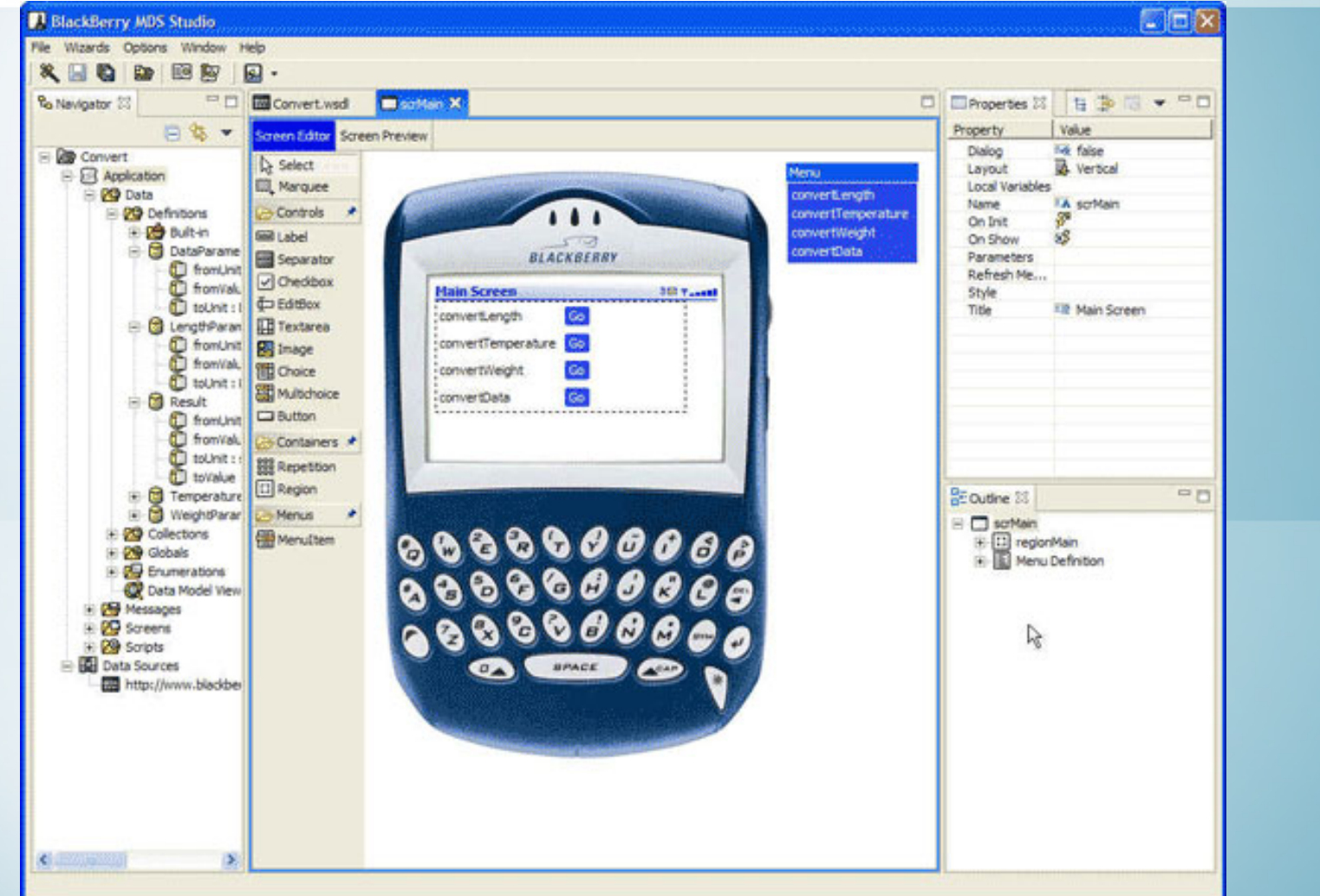

http://cmer.cis.uoguelph.ca 18

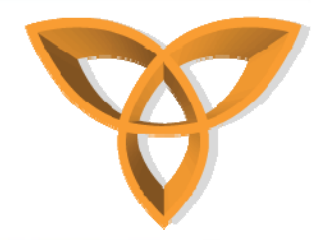

# **MDS Studio Architecture**

- • **Create Web services that can access enterprise applications and data**
- •**Develop and build BlackBerry MDS application**
- •**Publish MDS applications to repository**
- • **MDS applications download to client and run on MDS runtime**
- • **MDS applications invoke Web services to access enterprise applications through BlackBerry wireless platform**

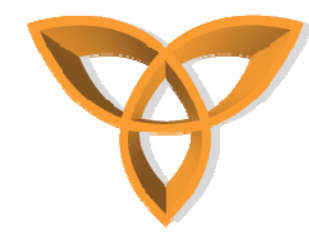

#### **MDS Studio Architecture (Cont.)**

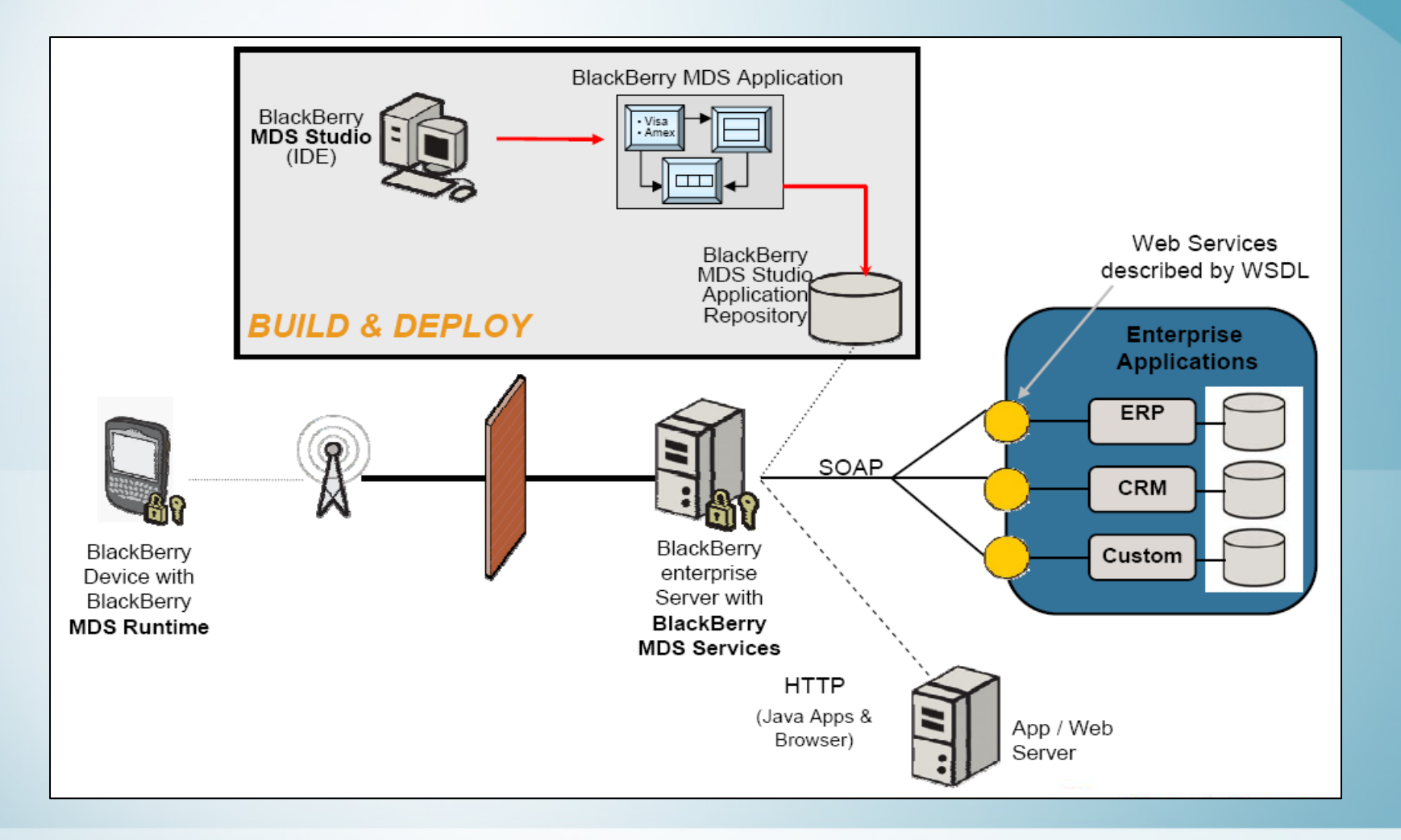

http://cmer.cis.uoguelph.ca 20

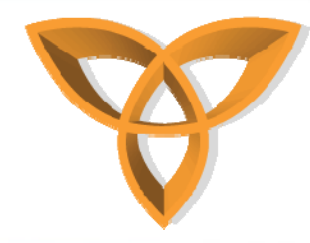

# **MDS Studio Approaches**

- **1. Quick Start**
- **2. Top-Down**
- **3. Bottom-Up**

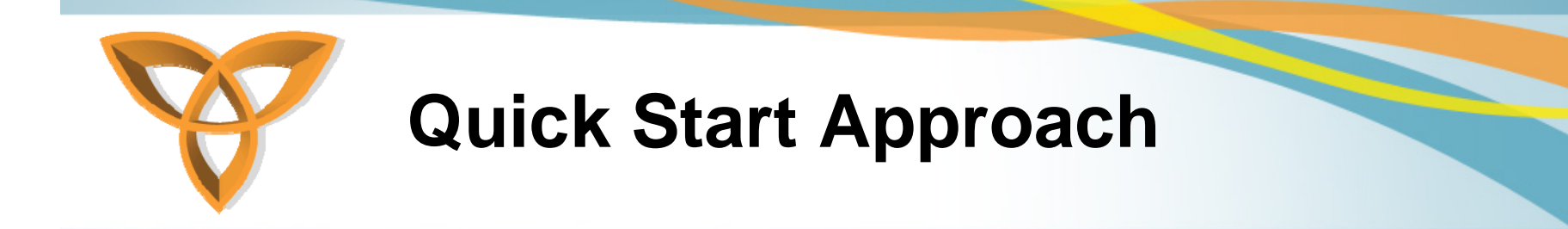

- $\bullet$ **A fully-automated approach**
- **Select a WSDL file and BlackBerry MDS Studio will generate the application screen, data, and message components**

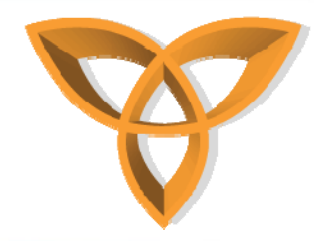

# **Bottom-Up Approach**

- •**A semi-automated approach**
- • **Select a WSDL file and BlackBerry MDS Studio will generate the data, message components, and one initial main screen**
- • **Does not generate the entire client as like the "Quick Start" approach**

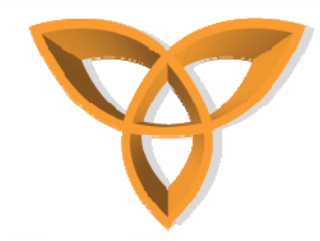

## **Top-Down Approach**

- $\bullet$ **A manual approach**
- •**Starts from the front-end**
- $\bullet$ **Developer creates screens, data, message components**
- • **Then select a data source to manually bind application operations**

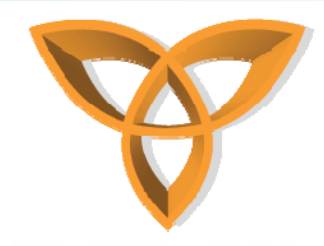

#### **MDS Studio Video Walkthrough (Click to watch video)**

http://cmer.cis.uoguelph.ca 25

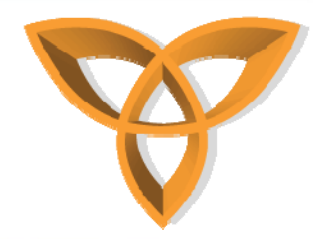

## **BlackBerry Plug-in for Microsoft Visual Studio**

- • **Allows enterprise developers to leverage existing Microsoft based developer tools to:**
	- **Wirelessly enable applications for BlackBerry smartphones**
	- **Lets developers working within a .NET programming environment use their development tool of choice, while still taking advantage of the benefits of the BlackBerry Mobile Data System.**

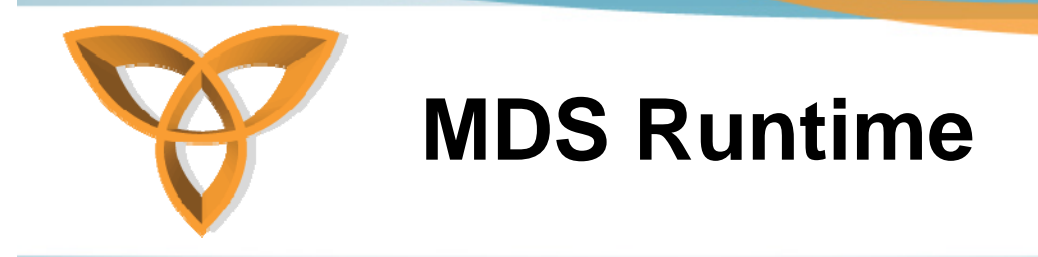

- • **BlackBerry MDS Device Software allows applications built with BlackBerry MDS Developer Tools to run on BlackBerry smartphones**
- **The MDS Runtime allows applications created with BlackBerry MDS Studio or the BlackBerry Plug-in for Microsoft® Visual Studio to run on BlackBerry smartphones**

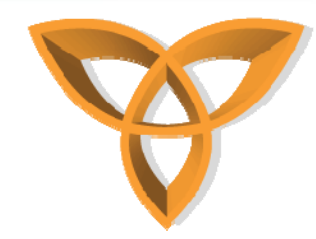

#### **MDS Runtime**

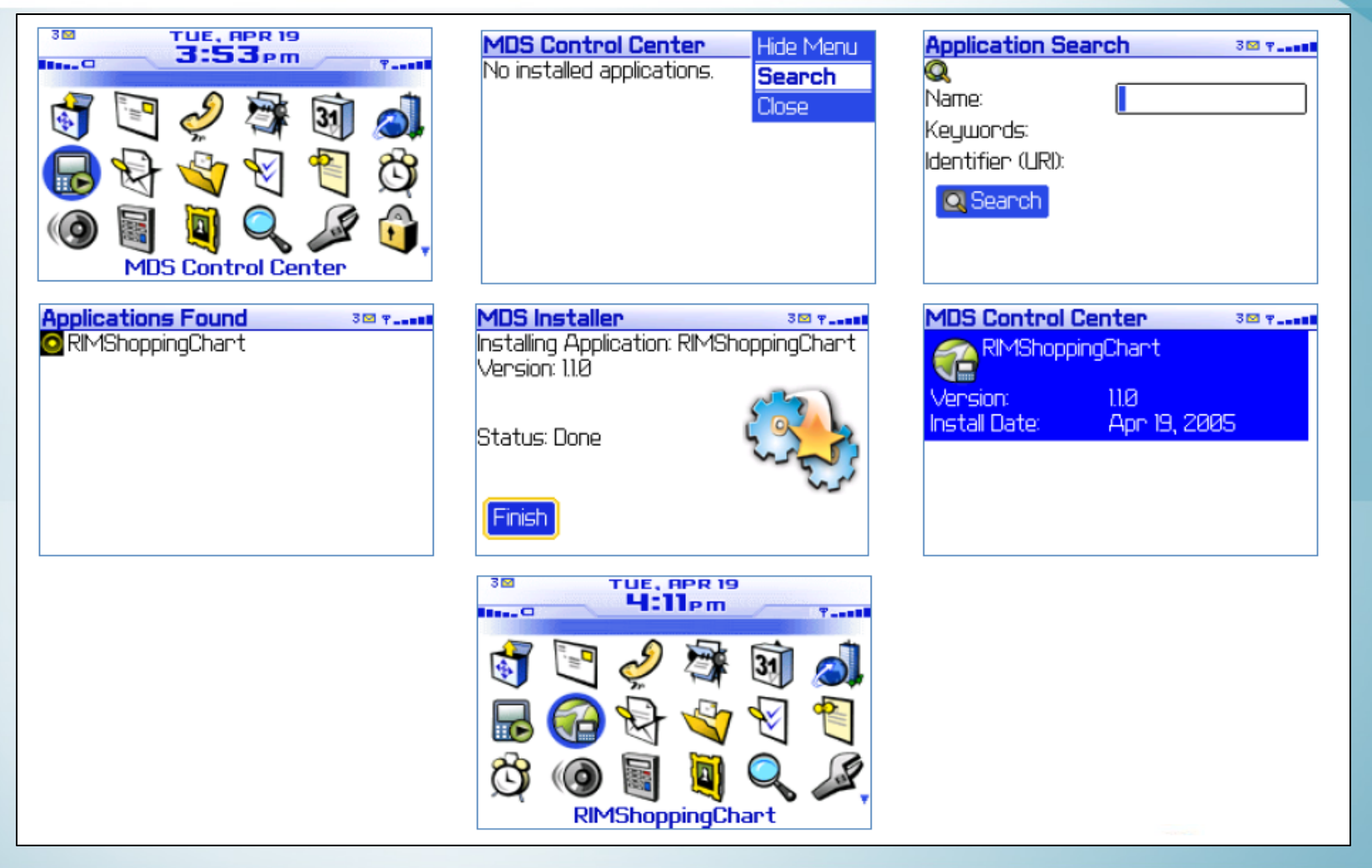

http://cmer.cis.uoguelph.ca 28

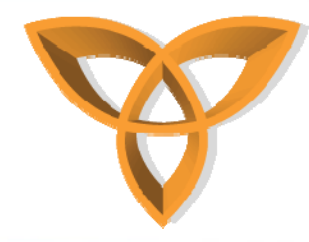

# **MDS Application Components**

- **1. Screens**
- **2. Data**
- **3. Messages**

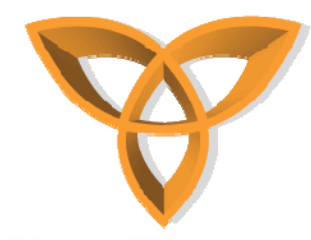

# **MDS Application Screens**

- • **Use screen components to allow the user to interface with the Web service**
- $\bullet$  **Create screen components to allow users to navigate and utilize web services.**
- • **Screens arrange user interface elements:**
	- **Labels**
	- **Buttons**
	- **Drop-down menus**
	- **Text boxes**

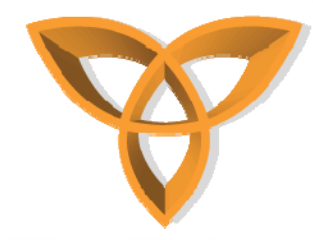

# **MDS Application Data**

- • **Use data components to manage information received from the user interface or web service**
- •**Intermediary layer between screens and messages**
- • **Data components are classified as either keyed or keyless:**
	- **Keyed data components exist in a data collection and are each identified by a unique primary field of the same type such as an ID number.**
	- **Keyless data components cannot be managed in a data collection and must exist within a keyed data component, a message, a screen parameter, or a variable.**

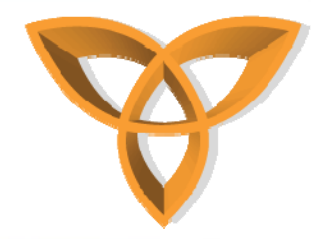

# **MDS Application Data (Cont.)**

- **Data is stored in local variables, global variables, or screen parameters.** 
	- **Use local variables to temporarily store information on the current screen**
	- **Use global variables to store information that is available throughout the application.**
	- **Use screen parameters to pass information to other screens or scripts.**

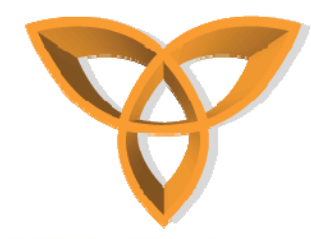

# **MDS Application Messages**

- • **Use message components to relay information across the wireless network**
- $\bullet$  **Create messages to transport data to and from the web service**
- •**Outbound messages send data to the web service**
- $\bullet$ **Inbound messages send data to the application**
- • **To interact with the Web service, match the data contained in a message to a Web service operation**
- • **Matching message data to Web service operations is known as binding**

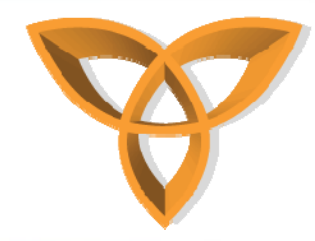

# **Test an MDS Application**

- **MDS Studio includes a BlackBerry simulator**
	- **Can simulate virtually any device model**
- $\bullet$ **Reduces development time**
- $\bullet$  **Note: You should still always test on a physical device as well**

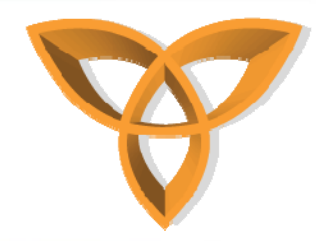

# **Publish an MDS Application**

- **Publish an MDS application to the Application Repository**
- $\bullet$  **BlackBerry users can see available applications from a registry and**
- $\bullet$  **Download the published application from the repository**

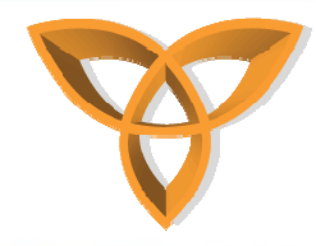

## **Conclusion**

- • **Easy**
	- **Virtually no programming required**
- • **Security**
	- **Build on the BlackBerry platform**
- $\bullet$  **Bandwidth Efficiency**
	- **Proprietary WBXML format optimizes bandwidth, reduces processing, and improves device battery consumption**
- • **Availability**
	- **Always-on network**
- $\bullet$  **Real-time**
	- **Utilizes BlackBerry's push-based technology**